## **Adobe Photoshop 2022 (version 23) Download free Incl Product Key With Keygen 2023**

Cracking Adobe Photoshop is not as straightforward as installing it. It requires a few steps to bypass the security measures that are in place. First, you must obtain a cracked version of the software from a trusted source. Once you have downloaded the cracked version, you need to disable all security measures, such as antivirus and firewall protection. After this, you must open the crack file and follow the instructions on how to patch the software. Once the patching process is complete, the software is cracked and ready to use.

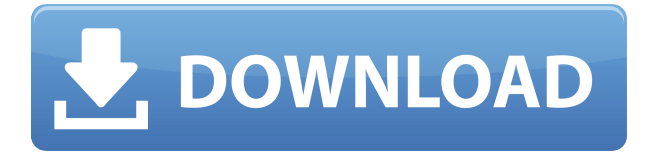

It allows you to edit images in many different ways. You can change the color aspects and increase the exposure. You can eliminate unwanted elements on your image. You can change the image size and you can resize the image to make it look better. You can take your images and rework them. You can even add columns and rows to the image to get the best results. You can take any kind of image and design it on the computer. This morning, I took some exposure data from the new Sony A99 Mark III camera on a shoot in North Carolina. I'd like to share the results with you but first I must confess, I had been working with Adobe's Capture One available for the A99 via a Link below. However, it appears that I was qualified to receive an error message after Adobe's Capture One was installed on my system. A solution in the form of a quick download of Adobe Camera Raw for the A99 seemed to bypass the error message. I haven't actually tested the new software on the A99, but it all appears to be working fine. The imports and exports were very quick and I am no longer annoying the system by generating an error message every time I attempted to work with the images. I believe that we'll eventually be able to find the best of both worlds in the new RAW processing technology. The downside so far, however, is just how slight the differences are in the very few images I have imported and exported via Adobe Camera Raw for the A99. I'd like to add that I did have a chance to run some PS exporting earlier today, but the difference might not show up when you actually print the photos. I know some folks really like the Adobe Output Panel, which I personally do not wish to use. It is a bit too complicated for my personal needs and it seems that I'll have to wait for a larger number of overlapping images and shots with more dynamic lighting before I can get really picky with the technique. Anyway, without further ado, here are the current shots.

## **Download free Adobe Photoshop 2022 (version 23)Full Version Licence Key [Win/Mac] X64 2023**

Photoshop is Adobe's most powerful photo and graphics software, offering a unique workflow and a highly intuitive user interface. Whether you simply want to enhance existing photos, or are ready for more ambitious projects, Photoshop is the perfect choice for enhancing your images and working with them creatively. **What It Does:** The Basic Eraser functions a lot like the brush tool. You can change the size and hardness of the eraser tip to achieve a variety of effects, like blending and fades. The Background Eraser uses differences in color to help you erase unwanted background areas from your images. **What It Does:** When choosing Adobe Photoshop, you have to decide if you need photo editing software or photo manipulation software. If photo editing is what you are interested in, then the standard version of Adobe Photoshop would meet your needs. Still, if photo manipulation is more important than photo creation/editing capabilities, then the Creative Cloud subscription might be better for the features included. For this week we will open the public beta for Photoshop Camera. The public beta is a limited release of Photoshop Camera and is available for download now. You can opt in for access to Adobe Photoshop Camera here. This program uses machine learning to recognize the content of your images so that you no longer need to be taught how to make a specific effect. You can manipulate your photos using a huge array of tools, before releasing them for anyone to see. This way, you have complete control on how your photos are edited, and there will be no surprises for you. e3d0a04c9c

## **Download Adobe Photoshop 2022 (version 23)Hacked Activation Key For Windows 2022**

After you've picked a content layout, you'll need to decide on the size and formatting of your fonts. Choosing between using a sans-serif or an old-fashioned serif font, or whether to use bold, italic or both, will affect the vertical rhythm on your page. They're some of the biggest leaps in imaging technology since the invention of the digital camera. Photoshop CC, Adobe's desktop editing powerhouse, is the only app for the entire creative journey, from start to finish. Now, Adobe is introducing a series of breakthrough innovations pioneered by the Adobe sensei technology to enhance the accuracy and quality of selections, thus making the ability to select, delete and fill images within the browser simple and straightforward. With these features, users can now edit images in a web browser on one device, dine up on HD content without downloading and without compromising on efficiency. The new tools are available for download today only in the browser version of Photoshop. **Adobe Photoshop PSD layers –** With its new Layers panel, Photoshop enables you to conjoin multiple image layers in order to support your desired edits. Multiple working areas mean that you can work in several virtual workspaces and make changes in a single unsplit file. These features enable you to make drastic changes without breaking your original document by changing its structure, making it a much better tool for users, saving a lot of time and effort. **Adobe Photoshop -** The website features includes Blogs, Data and Help. By merely holding the Ctrl + F keys and hitting Enter on a search keyword, users can easily search over relevant blogs, magazines and videos related to their passion. With the plethora of features and tools available, the site is continuously being updated with the latest and greatest content.

adobe photoshop free download for windows 7 lifetime adobe photoshop cs6 download for windows 10 adobe photoshop download for free windows 7 download and install adobe photoshop for windows 7 adobe photoshop ps 6 free download for windows 7 adobe photoshop pc free download for windows 7 adobe photoshop premiere free download for windows 7 adobe photoshop editing software free download for windows 7 adobe photoshop software free download for windows 7 64 bit adobe photoshop 7.0 free download full version with key for windows xp

The Adobe team provide software updates through what is called a service pack. These are standalone versions of an update which are equivalent to company updates for Windows and can even be used on older versions of Photoshop. This allows you to replicate the installed update on multiple computers. Part of the reason for this ditching of the Premiere Elements-like Elements style on the Macintosh is the desire to offer a consistent experience across both Mac and Windows platforms. The Windows app is fully compatible with macOS platforms and has a completely different UI. But you don't need to worry about the switch: Features like RGBK support make the Windows version useful on macOS as well. Clean lines and a solid color palette are standard. The interface is also consistent across the macOS and Windows interfaces. The app uses better-looking icons than before. Even on the Windows side, however, the macOS version can look a little jumbled. For example, to rename and move an image in the Files list, Mavericks users must click "More" once and then click "Rename or Move" in a submenu box. From there, you can rename or move the file, depending on the item you click.

The Workspaces and Camera tabs of the File menu have been completely overhauled for this version, with each area now functionally independent of the other. While many of the changes in the menu look more like cosmetic updates than actual functional modifications, some of the rearranged infrastructure is likely to have a positive impact on the product. For example, the new "*choose for me*" command in the Swatches panel lets you quickly select the swatch most closely matching the material's colors and inks.

It has a core set of tools which implement a lot of the common tasks in image editing. These include Levels, Curves, Hue/Saturation, Warp, Paintbrush tool, eraser tool, and Brush tool. It uses these tools to perform basic image manipulation and correction tasks such as adjustment of color correction, contrast, exposure, perspective, and lighting etc. It also features a History panel, which lets you go back and edit previous versions of your image. It lets you work in a wide range of image formats. Use Photoshop to work on rasters such as TIFF, Smart Objects, PSDs, layered PSDs, PSB files, CorelDRAW files and for layered PDF, or SVG files. Adobe's Photoshop software suite has been updated with various new tools. The next generation of Adobe Photoshop system is now with the capability to open even the latest PSD file format. One of the more attractive features of Photoshop is the Shift+Drag resizing. Sometimes images don't look right without a little bit of reshaping. Selective smoothing is a tool that allows you to smooth parts of the image while keeping the rest of the image as is. It is the best tool to use when you need to mask off an object in an picture without introducing artifacts or removing too much detail in order to be able to subsequently work on it. It works by slowly increasing the radius of the smoothing effect to give you more control over how much detail is affected. It's really simple and fast. This tool allows you to apply force to an object in an image and mold it as you want. Using this tool you can make distorted images. It can also be used to create extreme matte lines. It allows you to stretch and deform objects to create interesting shapes. It is a useful tool that allows you to create impressive effects and amazing matte lines. It is a very useful tool used by many designers and is now included and used in most of the graphic tools.

<https://soundcloud.com/feditimar1970/descargar-ninja-gaiden-black-para-pc-gratis> <https://soundcloud.com/preggowefee1982/download-woron-scan-109-software> <https://soundcloud.com/ntlhegestoe/power-latin-america-iveco-130-download> <https://soundcloud.com/parasentca1972/unigraphics-nx-85-torrent> <https://soundcloud.com/hdhilikatkama/hack-camtasia-studio-7-serial> <https://soundcloud.com/aberavusiwee/camtasia-studio-905-build-2021-keygen-serial-key-keygen>

It is possible to use only a selected area of an image in Photoshop. This is called "Clipping". By default, the clipping tool is inside the image. In the tool box select "Layer" > "Clipping" from the menu bar. You can see that it is a red-colored tool, and by holding the Shift key, you can select from a Bézier box around the image. The Curves (editor: Filters – Lens Correction) are a great way to improve the overall look of a photo. By using it, you can remove all the issues of lighting, colors, and sharpness. Cataracts, which are lens defects, come into picture. They can be removed by using the Curves option from the "Filter" menu. You can also combine a variety of effects on the Curves tool, such as reversing colors, adding shadows, adjusting highlights and blending them, and reducing noise. You can use Photoshop's cumulative ram, and when you use it up, all the content will be erased. Create a new photo using the effects of the Curves tool, and you will be finished editing. Paint Brush is an incredible tool in Photoshop. In versions for the Windows and Apple operating systems, this is the chosen tool among users for painting and sketching. By holding down the Alt key while clicking on a brush, you can see a pop-up menu that shows all the brushes. In this menu, you

can select a brush for a very specific purpose. You can paint with sharp points and give the edges a serrated look. Adobe Photoshop Elements 2023 is a powerful and versatile solution designed for editors, hobbyists, and photographers. With the new features, this version of the software is aimed at beginner and casual photographers who want to process and edit their photos. It includes the core features of the Adobe photography applications, but with a simplified user interface, making it easier to get started and see results in no time.

\* Multi-select tool becomes a one-click selection tool, as well as a powerful selection manager, which allows users to drag around with precision and choose any type of selection, and then perform other editing functions such as combining selections or deleting them on multiple objects. Photoshop CC 2021 (early access) is available now, with final release coming in March 2021. With this release, Adobe reinforces its commitment to delivering high-quality and creative image editing solutions for every desired device. Adobe Photoshop now features 300+ new retouching filters for working with skin, lipstick, and other face enhancements. There are a host of new and enhanced tools for retouching and fine-tuning hair, eye, face, and skin. More than a dozen new creative content creation workflows will provide a toolset for real-world scenarios used in media, film, ad, and design industries (rather than limiting users to a constrained set of generic tools). Last, Creative Cloud Members will have access to three new architectural pack filters and better performance and flexibility when viewing content on a mobile phone or tablet. Adobe Photoshop CC 2021 (early access) is available now, with final release coming in March 2021. With this release, Adobe reinforces its commitment to delivering high-quality and creative image editing solutions for every desired device. Adobe Photoshop now features 300+ new retouching filters for working with skin, lipstick, and other face enhancements.